**Download Photoshop Cs2 Full Crack Bagas31**

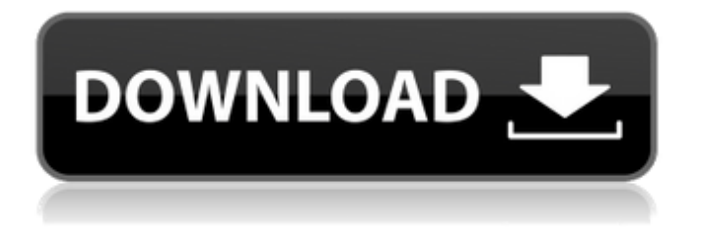

### **Download Photoshop Cs2 Full Crack Bagas31 Crack+ Incl Product Key Free Download [Win/Mac]**

Note You will be using Photoshop to manipulate and create images on a computer with the program installed. We cannot assume that everyone has a copy of Photoshop on their computer. ## What You Will Need You will need a computer with a monitor, keyboard, mouse, and a digital camera with a viewfinder. We'll get to more details on what these things are and how they can be connected, in a moment. You will also need access to the Internet, which we will discuss later.

#### **Download Photoshop Cs2 Full Crack Bagas31 (2022)**

For casual users, Photoshop Elements is the ideal tool for editing photos or creating electronic documents. For professionals, Elements is ideal for developing marketing materials, photo retouching and image editing. This tutorial will walk you through how to use Photoshop Elements to enhance your photos by adding cool effects and filters and creating nice graphics for social media. Photoshop Elements' built-in features are free for personal use, and it is easy to get started. Here are 15 cool Photoshop Elements tricks and techniques to try. Get Adobe Photoshop Elements 2019 You can download your free copy of Photoshop Elements 2019 below. It is a brand new version of Elements that includes the latest features like support for video editing, a new content-aware fill tool, and pre-installed video maker. Download: Click here to get Photoshop Elements 2019 (64-bit) Step 1: Let's enhance our photo! The first step is to let Photoshop Elements do its magic. After the software has analyzed your photo, it's time to click the "Next" button. Depending on the photo, the results can be dramatic. Like magic, Photoshop Elements automatically incorporates the best parts of the photo, and leaves the less good parts behind. If you want to start from scratch, click the "New" option next to the location, to start a new project. Step 2: Change the look of a photo In this step, we're going to add some cool effects and filters to our photo. For some of them, you'll have to enlarge the window. The first step is to drag the photo onto the toolbox. When you're done, you'll see the information about the photo. Now, select the "Create" option to open the "Create" panel. In the "Create" panel, click on the small black arrow beside the options to choose an image editing effect to apply. Click on the effects you want to add. For example, a Photo Fade or B&W filter. You can always go back to the toolbox and choose another photo editing filter. You can also apply sharpening and retouching effects to your photo. Apply a "color" effect by selecting "adjust" from the effect 05a79cecff

# **Download Photoshop Cs2 Full Crack Bagas31 Crack + Registration Code [Mac/Win]**

Restoring Groundwater Environment and Development in Regional Carbon Cycles in High Altitude Himalayan India to Prevent Climate Change. This study investigates impacts of anthropogenic activities, erosion and climate change in the High Altitude Himalayan Rivers (HAHIRs) and their implications for water quality, hydrology and vegetation. Environmental impacts are studied in terms of water quality, ground water levels, climate and vegetation. Study area is divided in to seven districts. Most rivers in the regions are of glacier origin and are now transited to groundwater. They are susceptible to be affected by human activities and ecosystem degradation. Watersheds receive high precipitation in the monsoon (4-11000 mm). Climate change is observed in the regions that is having an impact on socio-economic activities and natural resources. Five major rivers, Kedarnath, Mandakini, Rumsu, Teesta and Bhagirathi flow in these districts and have major contribution in the regional economy. Over exploitation of groundwater resources and dam constructions due to high pressure and withdrawal of water from rivers are the major drivers for environmental degradation in the regions. To support the sustainable development in the region, government efforts should focus on regional planning, fiscal planning for infrastructure, protecting local flora and fauna, restoration of aquatic ecosystems, comprehensive watershed management and plans for water resources, flood control and rehabilitation of vulnerable structures.Q: Ajax form GET to different html file (php) with query params Ajax form POST to: /file.php?src=example/file.html Works fine. Ajax form GET to: /file.php?src=example/file.html&name=xyz Does not work fine. It returns a 404 error page. How can I make it work for the params that do not have the full file path? A: Following @chepner's answer I edited it so that it also checks for the existence of the files. function rest\_file\_query\_parse ( \$val ) { // Get the source path  $\text{Surl} = \frac{\text{S}}{\text{S}} \text{ERVER}$  ('REQUEST\_URI']; // Split the URL to find the path  $\text{Spath} = \text{explode } ( \text{'}', \text{Surl } )$ ; // Check if the path exists if (!file exists (\$path[count(\$path) -1]

#### **What's New in the?**

Q: The behaviour of my loop in C int main() { printf("test-value"); int a=5; int b=1; while(b==1) { printf("loop"); b=b/2; if(b==0) { break; } } return 0; } Is my output of this program as follows test-value loop loop loop loop loop loop loop loop loop loop loop loop loop loop loop loop Or is my logic wrong? A: No, that is not your logic. printf("loop"); prints the string, then prints out the newline character. So on the first loop iteration, it will print "loop ". on the second, it will print "loop loop ", on the third it will print "loop loop loop ", and so on. While you can use printf to provide some debug info, it's better to use more reliable means of logging, such as checking an error log file. You should definitely log each invocation of loop with a date stamp and time so that you can find the logs easily, and you could set up the program to start a new log file each time that loop is run. Before releasing this article, I wanted to know whether it would be considered flame-bait, and what the option was to get my view published. While getting this article published is an entirely different issue, I was concerned that it would be used as a vehicle to ban people who have a view different than the release. I was told that taking a position that my article was'sexist' and 'unacceptable', coupled with the fact I do not write for the right on the right, would leave me no choice but to remove myself from the right, either to return

# **System Requirements For Download Photoshop Cs2 Full Crack Bagas31:**

Minimum: Mac OS X 10.6 or Windows XP 32-bit, Windows 7 32-bit or later Mac OS X 10.6 or Windows XP 64-bit, Windows 7 64-bit or later Recommended: Mac OS X 10.8 or Windows 7 64-bit Features: Cel-shading, Dynamic 3D, tessellation, Detail, Multitexturing, Normal mapping, Shadeless Music: -1. OST (Extract) -1

[https://itsakerhetsbolaget.se/wp-content/uploads/2022/07/Are\\_there\\_any\\_useful\\_features\\_to\\_the\\_object\\_selection\\_tool.pdf](https://itsakerhetsbolaget.se/wp-content/uploads/2022/07/Are_there_any_useful_features_to_the_object_selection_tool.pdf) <http://taranii-dobrogeni.ro/?p=16145>

[https://yaapoo.com/upload/files/2022/07/KxRBzHDmF1VCJNGSzMBh\\_01\\_d68c63030b43f761c7ba7622fac8f782\\_file.pdf](https://yaapoo.com/upload/files/2022/07/KxRBzHDmF1VCJNGSzMBh_01_d68c63030b43f761c7ba7622fac8f782_file.pdf)

<https://captainseduction.fr/easy-watercolor-brush-in-photoshop-download/>

<https://babussalam.id/adobe-photoshop-cc-2019-for/>

<http://megagencostarica.com/?p=940>

<https://iranskillhouse.com/blog/index.php?entryid=3490>

<https://captainseduction.fr/wp-content/uploads/2022/07/delfer.pdf>

<https://tucorsetera.com/wp-content/uploads/2022/07/rockray.pdf>

[http://elkscountrygolf.com/wp-content/uploads/2022/07/adobe\\_photoshop\\_express\\_app\\_for\\_android\\_free\\_download.pdf](http://elkscountrygolf.com/wp-content/uploads/2022/07/adobe_photoshop_express_app_for_android_free_download.pdf) [https://x-streem.com/upload/files/2022/07/3UAtwufESlUxswaFicHf\\_01\\_7d27d91831e95eaf0453864a69efa46d\\_file.pdf](https://x-streem.com/upload/files/2022/07/3UAtwufESlUxswaFicHf_01_7d27d91831e95eaf0453864a69efa46d_file.pdf)

[https://practicalislam.online/wp-content/uploads/2022/07/how\\_to\\_download\\_overlays\\_to\\_photoshop.pdf](https://practicalislam.online/wp-content/uploads/2022/07/how_to_download_overlays_to_photoshop.pdf)

[http://thenexteverything.com/wp-content/uploads/2022/07/photoshop\\_hack\\_ahmed\\_salah\\_download.pdf](http://thenexteverything.com/wp-content/uploads/2022/07/photoshop_hack_ahmed_salah_download.pdf)

[https://noshamewithself.com/upload/files/2022/07/yU3rkDvjk6Ljf6UnMM71\\_01\\_cd4c83c544f154e048103d7eb8953f6d\\_file.](https://noshamewithself.com/upload/files/2022/07/yU3rkDvjk6Ljf6UnMM71_01_cd4c83c544f154e048103d7eb8953f6d_file.pdf) [pdf](https://noshamewithself.com/upload/files/2022/07/yU3rkDvjk6Ljf6UnMM71_01_cd4c83c544f154e048103d7eb8953f6d_file.pdf)

[https://communiquedepressegratuit.com/wp-](https://communiquedepressegratuit.com/wp-content/uploads/2022/07/adobe_photoshop_download_for_windows_7_ultimate_32_bit.pdf)

[content/uploads/2022/07/adobe\\_photoshop\\_download\\_for\\_windows\\_7\\_ultimate\\_32\\_bit.pdf](https://communiquedepressegratuit.com/wp-content/uploads/2022/07/adobe_photoshop_download_for_windows_7_ultimate_32_bit.pdf)

<https://www.techclipse.com/download-software-for-adobe-premiere-cs5/>

<https://www.careerfirst.lk/sites/default/files/webform/cv/kasslebe571.pdf>

[https://scrolllinkupload.s3.amazonaws.com/upload/files/2022/07/Q6iqMAp9vGvu2HreKZi4\\_01\\_57364a5d26675e7ff76094499](https://scrolllinkupload.s3.amazonaws.com/upload/files/2022/07/Q6iqMAp9vGvu2HreKZi4_01_57364a5d26675e7ff76094499bbdd1fd_file.pdf) [bbdd1fd\\_file.pdf](https://scrolllinkupload.s3.amazonaws.com/upload/files/2022/07/Q6iqMAp9vGvu2HreKZi4_01_57364a5d26675e7ff76094499bbdd1fd_file.pdf)

<http://nextgenbioproducts.com/?p=17727>

<https://afternoon-atoll-72360.herokuapp.com/larklato.pdf>